## VECTOR® rtifikace

# **Návod na registraci**

- 1. Výběr termínu
- 2. Vložení promo kódu
- 3. Potvrzovací email
- 4. Studium v E-learningu
- 5. Kontakty

#### **VECTOR® Přejděte na [www.vectorcertifikace.cz](https://www.vectorcertifikace.cz/)** certifikace  $\cap$ **AKTUALITY ZKOUŠKY** LITERATURA **F-I FARNING KONTAKT** Při výběru ZKOUŠKY ODBORNÉ ZPŮSOBILOSTI termínu "Certifikace s úsměvem" zvažte, zda máte zájem o Úvěrové zkoušky Penzijní zkoušky seminář a Doplňkové penzijní spoření Spotřebitelské úvěry pokud ano, **TERMÍNY ZKOUŠEK** zda odpovídá vašemu Připravný seminář Prinlasit Datum Misto Typ zkoušky od 9:00 požadavku **PRIHLÁSIT** 13. prosince 2017 13:00 Olomouc - BEA campus Doplňkové penzijní spoření (90 min) Spotřebi Olomouc Souhrnná zkouška pro všechny skupiny Pozvánka úvěry úvěru (180 min) Vyberte Zkouška zaměřená na úvěr jiný než na bydlení (120 min) Zkouška zaměřená na vázaný požadovaný spotřebitelský úvěr (90 min) Zkouška zaměřená na úvěr na bydlení termín  $(120 \text{ min})$ 17. ledna 2018 13:00 Praha - Hotel ILF Doplňkové penzijní spoření (90 min) Doplňkové penzijní **PRIHLASIT** zkoušky a Souhrnná zkouška pro všechny skupiny spoření Pozvánka úvěrů (180 min) Zkouška zaměřená na úvěr jiný než na zvolte bydlení (120 min) Zkouška zaměřená na vázaný "**Přihlásit**"spotřebitelský úvěr (90 min)

Zkouška zaměřená na úvěr na bydlení

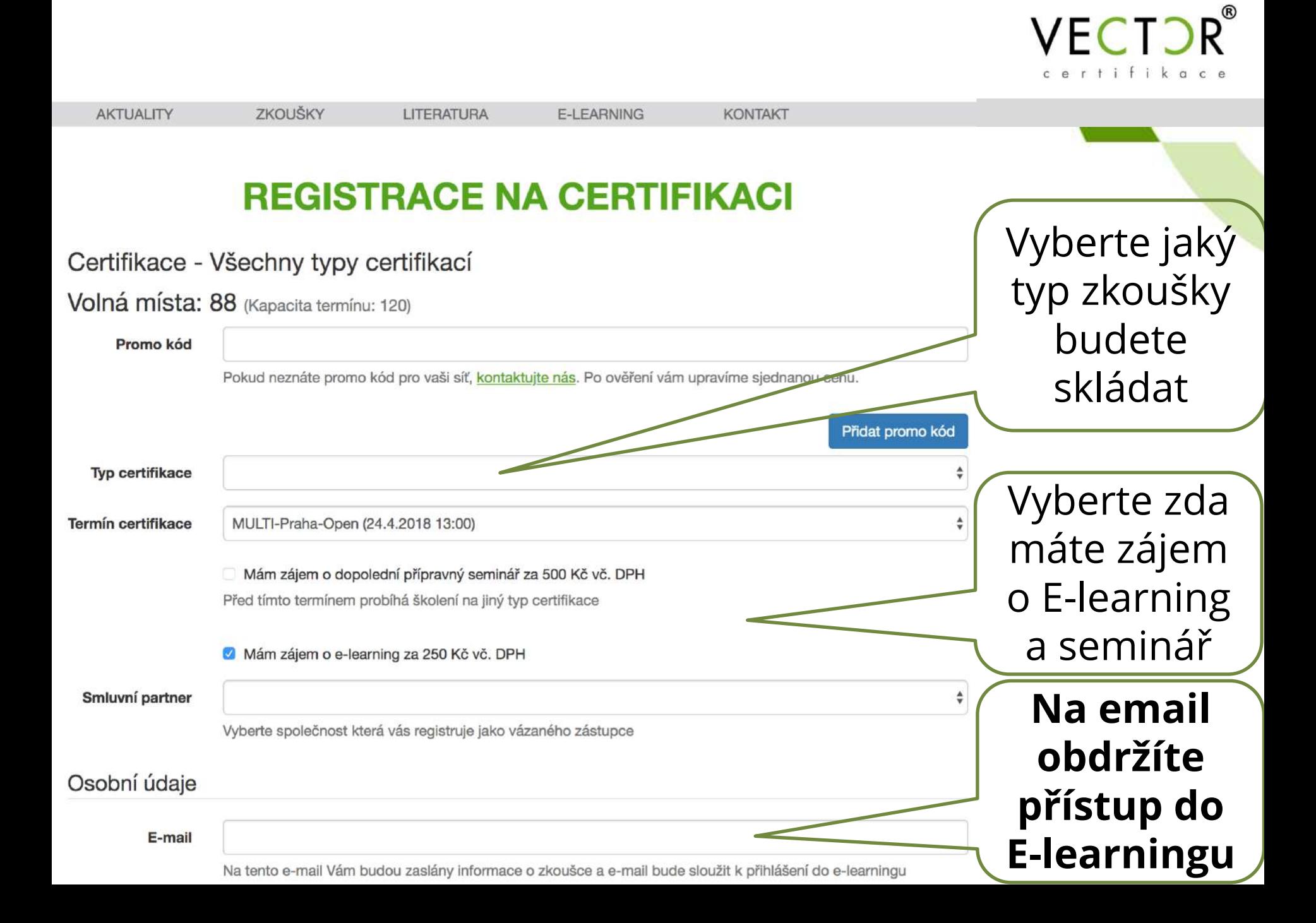

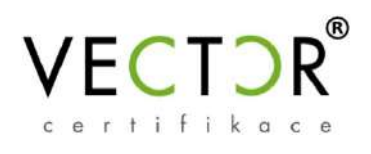

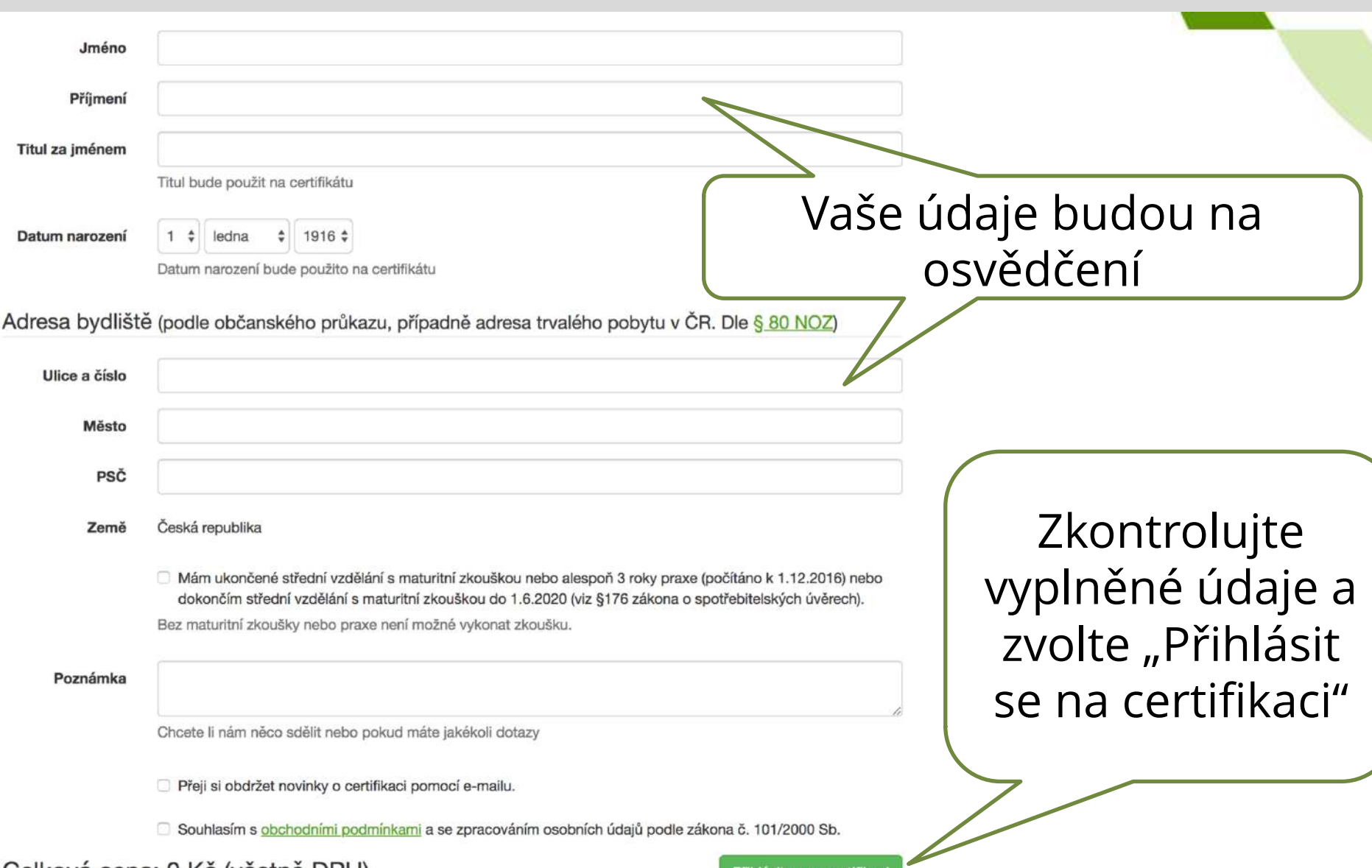

#### Celková cena: 0 Kč (včetně DPH)

Přihlásit se na certifikaci

## Na email obdržíte další instrukce

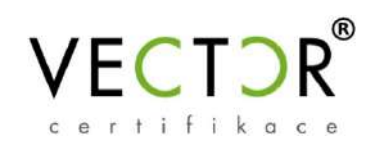

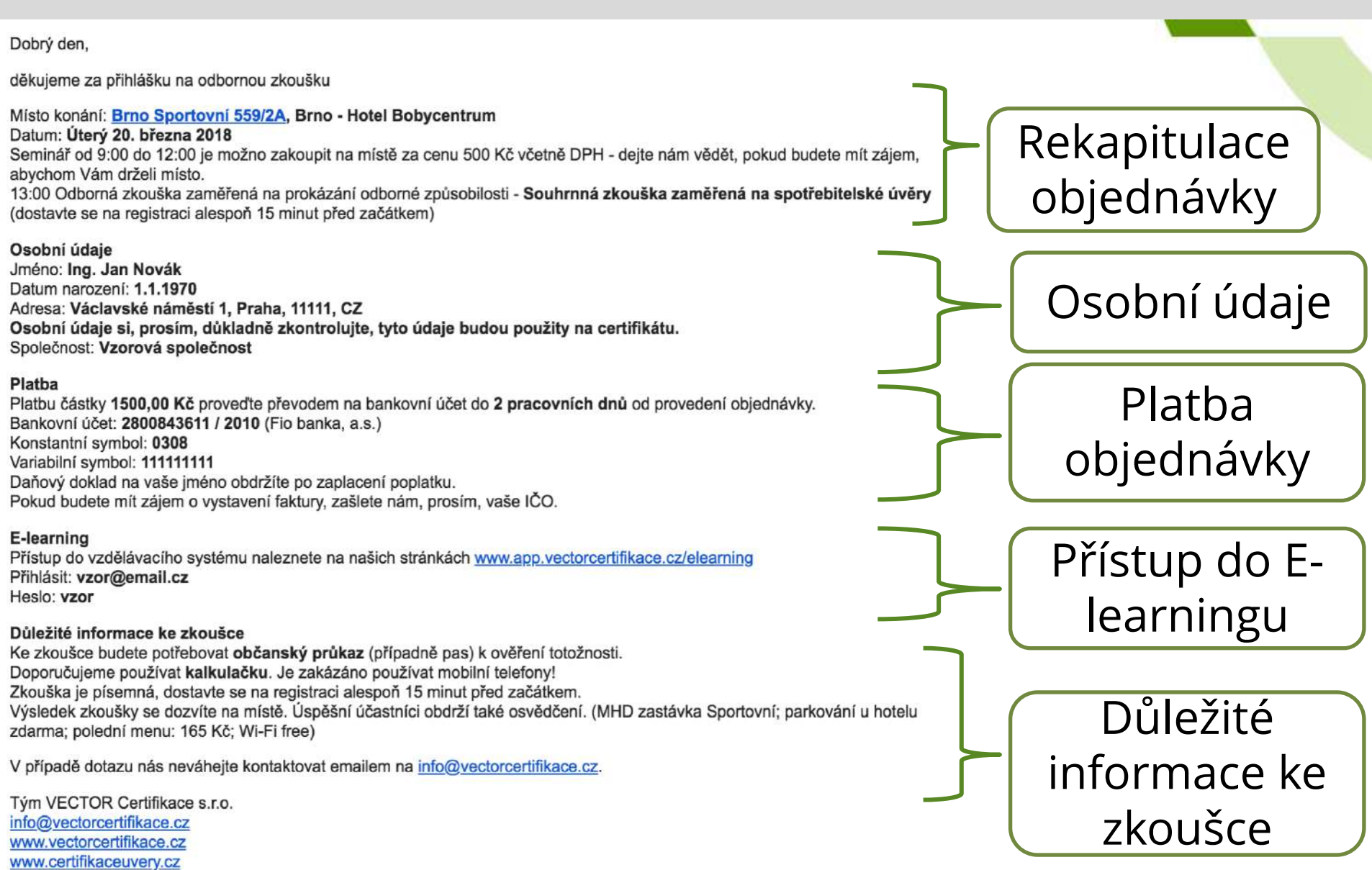

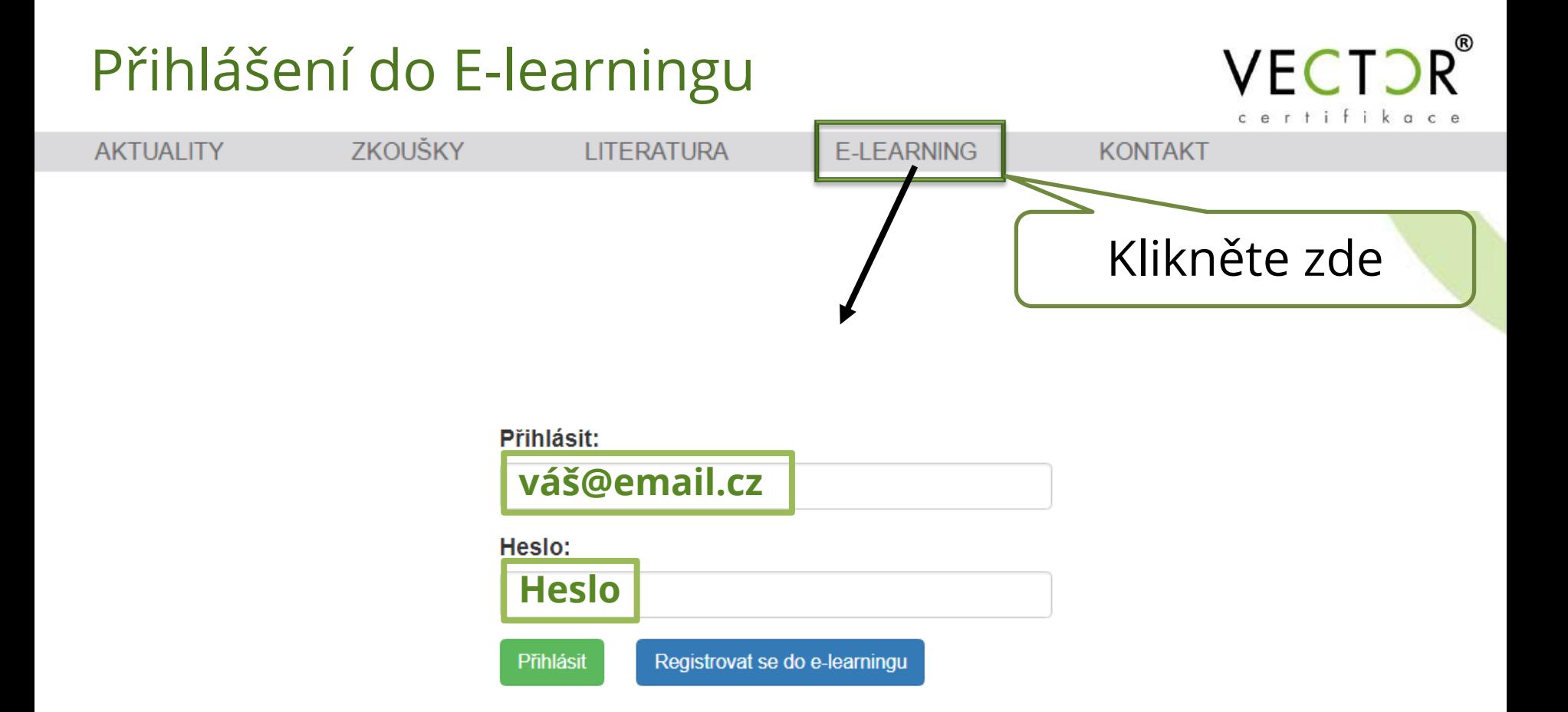

## **Přihlašovací údaje vám byly zaslány emailem**

Kontakty

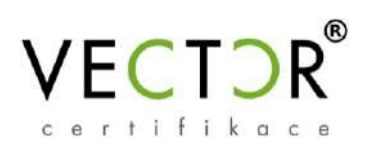

### **[info@vectorcertifikace.cz](mailto:info@vectorcertifikace.cz)** – **Dotazy, odhlašování, změny**

– v žádosti o **změnu termínu** uveďte nový termín, na který se chcete přehlásit; zkontrolujte, zda se v novém termínu koná odpovídající dopolední seminář, pokud jste jej zvolili v původní objednávce nebo o něm uvažujete.

– bezplatné storno akceptujeme nejpozději 14 dní před termínem zkoušky emailem, [obchodní podmínky](https://www.vectorcertifikace.cz/obchodni-podminky/)

## **[ONLINE CHAT](https://v2.zopim.com/widget/livechat.html?api_calls=%5B%5D&hostname=www.app.vectorcertifikace.cz&key=3Qi4iWnbYhAKXAkXQVtdQKAdbq2xXH4m&lang=cs&mid=dJfxL9s16P1U9R)** – **Technické dotazy a IT podpora**

**+420 776 890 486** – urgentní dotazy k objednávkám a termínům

#### **VECTOR Certifikace s.r.o.**

Akreditovaná osoba ČNB Sídlo: Jesenická 3004/6, 106 00, Praha 10 – Záběhlice IČO: 242 25 576, DIČ: CZ24225576 Bankovní spojení: 2800843611/2010 ID datové schránky: nvya3ra

Společnost zapsaná v obchodním rejstříku vedeném Městským soudem v Praze, oddíl C, vložka 190398